Л.10 **Закономірності щодо зміни кількості стаціонарних станів та їх стійкості нелінійної динамічної моделі В.Леонтьева при зміні характерних параметрів системи.**

(Скільки дійсних коренів має поліном? – в цьому допоможе розібратися дискримінантна крива)

> restart:

> pol:=x^4+a2\*x^2+a3\*x+a4;

$$
pol := x4 + a2x2 + a3x + a4
$$

> #Дискримінант полиному pol:

> DSC:=discrim(pol,x);

$$
DSC := -4 a23 a32 - 27 a34 + 16 a24 a4 - 128 a22 a42 + 144 a2 a4 a32 + 256 a43
$$

> #Ілюстрація претворення змінних для вилучення моному x^3:

 $>$  expand((x-x0)^4);

$$
x^4 - 4x^3x0 + 6x^2x0^2 - 4xx0^3 + x0^4
$$

 $>$  collect(%,x);

>

$$
x^4 - 4x^3x0 + 6x^2x0^2 - 4xx0^3 + x0^4
$$

 $> a3 := -4*x0$ ;

 $a3 := -4x0$ 

> poll:=x^4+a3\*x^3+a2\*x^2+a3\*x+a4;

 $poll := x<sup>4</sup> - 4x<sup>3</sup>x0 + a2x<sup>2</sup> - 4xx0 + a4$ 

 $>$  subs(x=x-a3/4,poll);

$$
(x+x0)^4 - 4 (x+x0)^3 x0 + a2 (x+x0)^2 - 4 (x+x0) x0 + a4
$$

 $>$  collect(%,x);

 $\geq$ 

$$
x^{4} + (-6x0^{2} + a2)x^{2} + (-8x0^{3} + 2a2x0 - 4x0)x - 3x0^{4} + a4
$$
  
- 4x0<sup>2</sup> + a2x0<sup>2</sup>

Після перетворення координат поліном набуває наступного вигляду  $> x^{4}+A2^{*}x^{2}+A3^{*}x+A4$ 

## **3.4 Знаходження дискримінанту полінома**

Знаходження дискримінанту полінома pol на основі геометричної інтерпретації: при наявності кратних дійсних коренів полінома pol пряма -(A3\*x+A4) повинна бути дотичною до графіка функції x^4+A2\*x^2:

># Отримаємо рівняння дискримінантної кривої в параметричній формі:

 $> a3:=-diff(x^{4}+a2^{*}x^{4})$ ;

$$
a3:=-4x^3-2\,a2\,x
$$

> a4:=solve(pol,a4);

 $a4 := 3x^4 + a2x^2$ 

> #Далі розглянуто випадок a2=-3;

> #Побудова графіку дискримінантної кривої в параметричній формі:

> plot([subs(a2=-3,a3),subs(a2=-3,a4),x=-1.28..1.28]);

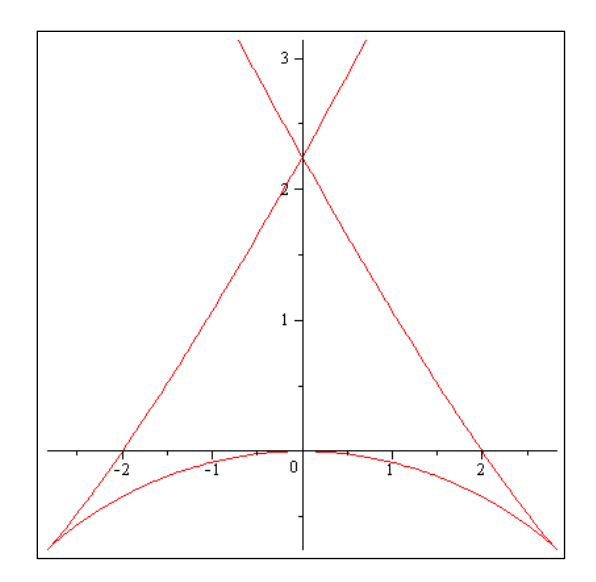

У «трикутній» області з точками загострення лежать значення коефіцієнтів полінома pol, при яких він має чотири дійсних кореня; при перетині межі «трикутної» області, число дійсних коренів на дві одиниці менше - два; при повторному перетині межі дискримінантної кривої (вище її точки самоперетину) потрапляємо в область, де дійсні корені відсутні. Точкам (а3, а4) на межі дискримінантної кривої відповідають кратні дійсні корені полінома pol (в точках загострення трикратні дійсні корені).

**> a3:='a3';a4:='a4';**

```
a3 := a3a4 := a4
```
**> with(plots);**

**># Побудова графіка дискримінантної кривої за допомогою оператора implicitplot для неявно заданої функції; > implicitplot(subs(a2=-3,DSC)=0,a3=-3..3,a4=-3..3, grid=[200,300]);**

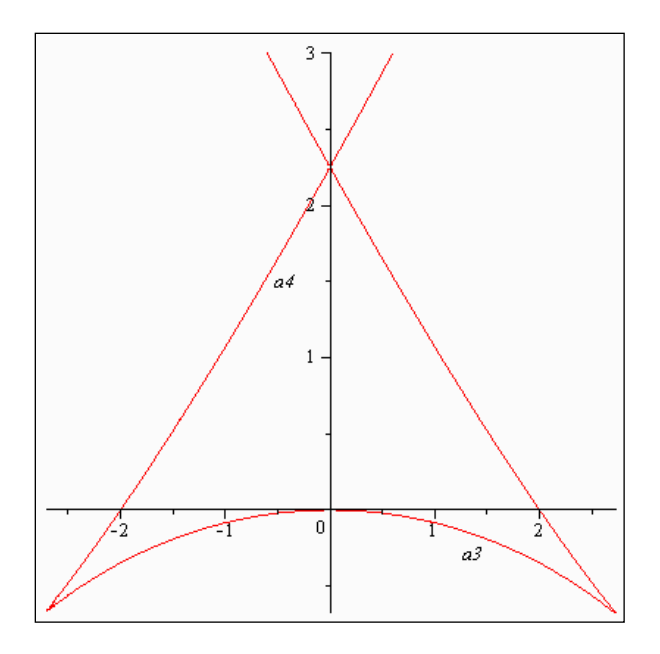

**> restart: > PX1:=(-a112-b12)\*x1^2+(-a111-b11+1)\*x1-a12\*x2-a110-b10; >** 

 $PXI := (-aI12 - bI2)xI<sup>2</sup> + (-aII1 - bII + 1)xI - aI2x2 - aII0 - bI0$ 

**> PX2:=(-a222-b22)\*x2^2+(-a221-b21+1)\*x2-a21\*x1-a220-b20; >** 

 $PX2 := (-a222 - b22)x2^{2} + (-a221 - b21 + 1)x2 - a21x1 - a220 - b20$ 

**> resultant(PX1,PX2,x2);**

```
-a112^2 a222x1^4 - a112^2 b22x1^4 - 2 a112 a222 b12x1^4 - 2 a112 b12 b22x1^4- a222 b12^{2} x1^{4} - b12^{2} b22 x1^{4} - 2 a111 a112 a222 x1^{3} - 2 a111 a112 b22 x1^{3}-2 al 11 a222 b12 x1<sup>3</sup> -2 al 11 b12 b22 x1<sup>3</sup> -2 al 12 a222 b11 x1<sup>3</sup> -2 al 12 b11 b22 x1<sup>3</sup>
     -2a222b11b12x1^3 - 2b11b12b22x1^3 - 2a110a112a222x1^2 - 2a110a112b22x1^2-2 al 10 a222 b12xI^2 - 2 al 10 b12 b22xI^2 - a111<sup>2</sup> a222xI^2 - a111<sup>2</sup> b22xI^2-2 all 1 a222 b11 x1^2 - 2 all 1 b11 b22 x1^2 + 4 112 a12 a221 x1^2 + 4112 a12 b21 x1^2-2 al 12 a222 b10x1^2 + 2 al 12 a222 x1^3 - 2 al 12 b10 b22 x1^2 + 2 al 12 b22 x1^3+ al2 a221 bl2 xl<sup>2</sup> + al2 bl2 b21 xl<sup>2</sup> - 2 a222 bl0 bl2 xl<sup>2</sup> - a222 bll<sup>2</sup> xl<sup>2</sup>
     +2a222b12x1^3-2b10b12b22x1^2-b11^2b22x1^2+2b12b22x1^3-2al10al11a222x1-2al10al11b22x1-2al10a222b11x1-2al10b11b22x1+ all1 al2 a221 x1 + all1 al2 b21 x1 - 2 all1 a222 b10 x1 + 2 all1 a222 x1<sup>2</sup>
     -2 al 11 b10 b22 x1 + 2 al 11 b22 x1<sup>2</sup> - al 12 al 2 x1<sup>2</sup> - al 2<sup>2</sup> a21 x1 + al 2 a221 b11 x1
     + al2 bl1 b2l xl – al2 bl2 xl<sup>2</sup> – 2 a222 bl0 bl1 xl + 2 a222 bl1 xl<sup>2</sup>
     -2 b10 b11 b22 x1 + 2 b11 b22 x1^2 - a110^2 a222 - a110^2 b22 + a110 a12 a221+ al10 al2 b21 - 2 al10 a222 b10 + 2 al10 a222 x1 - 2 al10 b10 b22 + 2 al10 b22 x1
     - all1 al2x1 - al2<sup>2</sup> a220 - al2<sup>2</sup> b20 + al2 a221 b10 - al2 a221 x1 + al2 b10 b21
     - al2 bl1 xl - al2 b21 xl - a222 bl0<sup>2</sup> + 2 a222 bl0 xl - a222 xl<sup>2</sup> - bl0<sup>2</sup> b22
     +2b10b22x1-b22x1^{2}-a110a12-a12b10+a12x1
```

```
> POL:=collect(-a112^2*a222*x1^4-a112^2*b22*x1^4-
2*a112*a222*b12*x1^4-2*a112*b12*b22*x1^4-a222*b12^2*x1^4-
b12^2*b22*x1^4-2*a111*a112*a222*x1^3-2*a111*a112*b22*x1^3-
2*a111*a222*b12*x1^3-2*a111*b12*b22*x1^3-2*a112*a222*b11*x1^3-
2*a112*b11*b22*x1^3-2*a222*b11*b12*x1^3-2*b11*b12*b22*x1^3-
2*a110*a112*a222*x1^2-2*a110*a112*b22*x1^2-2*a110*a222*b12*x1^2-
2*a110*b12*b22*x1^2-a111^2*a222*x1^2-a111^2*b22*x1^2-
2*a111*a222*b11*x1^2-
2*a111*b11*b22*x1^2+a112*a12*a221*x1^2+a112*a12*b21*x1^2-
2*a112*a222*b10*x1^2+2*a112*a222*x1^3-
2*a112*b10*b22*x1^2+2*a112*b22*x1^3+a12*a221*b12*x1^2+a12*b12*b2
1*x1^2-2*a222*b10*b12*x1^2-a222*b11^2*x1^2+2*a222*b12*x1^3-
2*b10*b12*b22*x1^2-b11^2*b22*x1^2+2*b12*b22*x1^3-
2*a110*a111*a222*x1-2*a110*a111*b22*x1-2*a110*a222*b11*x1-
2*a110*b11*b22*x1+a111*a12*a221*x1+a111*a12*b21*x1-
2*a111*a222*b10*x1+2*a111*a222*x1^2-
2*a111*b10*b22*x1+2*a111*b22*x1^2-a112*a12*x1^2-
a12^2*a21*x1+a12*a221*b11*x1+a12*b11*b21*x1-a12*b12*x1^2-
2*a222*b10*b11*x1+2*a222*b11*x1^2-
2*b10*b11*b22*x1+2*b11*b22*x1^2-a110^2*a222-
a110^2*b22+a110*a12*a221+a110*a12*b21-
2*a110*a222*b10+2*a110*a222*x1-2*a110*b10*b22+2*a110*b22*x1-
```

```
a111*a12*x1-a12^2*a220-a12^2*b20+a12*a221*b10-
a12*a221*x1+a12*b10*b21-a12*b11*x1-a12*b21*x1-
a222*b10^2+2*a222*b10*x1-a222*x1^2-b10^2*b22+2*b10*b22*x1-
b22*x1^2-a110*a12-a12*b10+a12*x1,x1);
>
```

$$
POL := (-a112^{2} a222 - a112^{2} b22 - 2 a112 a222 b12 - 2 a111 b12 b22 - a222 b12^{2}
$$
  
\n
$$
- b12^{2} b22) x1^{4} + (-2 a111 a112 a222 - 2 a111 a112 b22 - 2 a111 a222 b12 - 2 a111 b12 b22 - 2 a112 b12 b22 - 2 a122 b11 b12 - 2 b11 b12 b22
$$
  
\n
$$
+ 2 a112 a222 + 2 a112 b22 + 2 a222 b12 + 2 b12 b22) x1^{3} + (-2 a110 a112 a222 - 2 a110 a112 b22 - 2 a110 a122 b22 - 2 a110 b12 b22 - a111^{2} a222 - a111^{2} b22
$$
  
\n
$$
- 2 a111 a222 b11 - 2 a111 b11 b22 + a112 a12 a221 + a112 a12 b21
$$
  
\n
$$
- 2 a112 a222 b10 - 2 a112 b10 b22 + a12 a221 b12 + a12 b12 b21 - 2 a222 b10 b12
$$
  
\n
$$
- a222 b11^{2} - 2 b10 b12 b22 - b11^{2} b22 + 2 a111 a222 + 2 a111 b22 - a112 a12
$$
  
\n
$$
- a12 b12 + 2 a222 b11 + 2 b11 b22 - a222 - b22) x1^{2} + (-2 a110 a111 a222 - 2 a110 a111 b22 - 2 a110 a222 b11 - 2 a110 b11 b22 + a111 a12 a221
$$
  
\n
$$
+ a111 a12 b21 - 2 a110 a222 b10 - 2 a111 b10 b22 - a12^{2} a21 + a12 a221 b11
$$
  
\n
$$
+ a12 b11 b21 - 2 a222 b10 b11 -
$$

**> a0:=0.3;b0:=0.1;a1:=0.4;b1:=0.2;a2:=0.03;b2:=0.01;**

 $a0 := 0.3$  $b0 := 0.1$  $a1 := 0.4$  $b1 := 0.2$  $a2 := 0.03$  $b2 := 0.01$ 

**>** 

**a110:=0.3;b10:=0.1;a111:=0.4;b11:=0.2;a112:=0.03;b12:=0.01;a12:= 0.07;**

$$
a110 := 0.3
$$
  
\n
$$
b10 := 0.1
$$
  
\n
$$
a111 := 0.4
$$
  
\n
$$
b11 := 0.2
$$
  
\n
$$
a112 := 0.03
$$
  
\n
$$
b12 := 0.01
$$

## $a12 := 0.07$ **> a220:=0.3;b20:=0.1;a221:=0.4;b21:=0.2;a222:=0.03;b22:=0.01;**  $a220 := 0.3$  $b20 := 0.1$  $a221 := 0.4$  $b21 := 0.2$  $a222 := 0.03$  $b22 := 0.01$

**> POL;**

 $-0.000064 xI<sup>4</sup> + 0.00128 xI<sup>3</sup> - 0.00880 xI<sup>2</sup> + (-0.0049 a2I + 0.0240) xI - 0.01956$ 

$$
> \text{POL}:=\text{POL}/(-0.64e-4);
$$

 $POL := 1.000000000xI^4 - 20.00000000xI^3 + 137.5000000xI^2 - 15625.00000(-0.0049a2I)$  $+$  0.0240)  $xI + 305.6250000$ 

**> POL:=x1^4-20\*x1^3+137.5\*x1^2-(15625\*(-0.49e-2\*a21+0.240e-1))\*x1+305.625;**

 $POL := xI<sup>4</sup> - 20xI<sup>3</sup> + 137.5xI<sup>2</sup> - 15625(-0.0049a2I + 0.0240)xI + 305.625$ 

**>** 

## **> DISC:=discrim(POL,x1);**

 $DISC := -9.27744072810^{8} a2I^{4} + 1.03222923310^{10} a2I^{3} - 3.5863324510^{9} a2I^{2}$  $+2.6870542910^{8} a21 - 3.71461510^{6}$ 

 $\geq$  fsolve(DISC = 0, a21);

0.01786526100, 0.08069613831, 0.2578792285, 10.76978764